#### МИНОБРНАУКИ РОССИИ **ФЕДЕРАЛЬНОЕ ГОСУДАРСТВЕННОЕ БЮДЖЕТНОЕ ОБРАЗОВАТЕЛЬНОЕ УЧРЕЖДЕНИЕ ВЫСШЕГО ОБРАЗОВАНИЯ «ВОРОНЕЖСКИЙ ГОСУДАРСТВЕННЫЙ УНИВЕРСИТЕТ» (ФГБОУ ВО «ВГУ»)**

УТВЕРЖДАЮ

Заведующий кафедрой

математического анализа

F

Баев А.Д.

26. 06.2020 г.

## **РАБОЧАЯ ПРОГРАММА ПРОФЕССИОНАЛЬНОГО МОДУЛЯ ПРОГРАММЫ ПОДГОТОВКИ СПЕЦИАЛИСТОВ СРЕДНЕГО ЗВЕНА**

*ПМ.04 Выполнение работ по должности оператор электронно-вычислительных и вычислительных машин*

> *Код и наименование модуля в соответствии с Учебным планом 09.02.03 Программирование в компьютерных системах*

*Шифр и наименование специальности технический Профиль подготовки (технический, естественнонаучный, социально-экономический, гуманитарный) техник-программист Квалификация выпускника очная Форма обучения*

Учебный год*: 2021-2022* Семестр(ы): *3, 4*

Рекомендована: Научно-методическим советом математического факультета

протокол от 25.06.2020 № 0500-04

Составители программы: Ракова Софья Алексеевна, преподаватель кафедры математического анализа

2020 г.

# СОДЕРЖАНИЕ

1. ПАСПОРТ ПРОГРАММЫ ПРОФЕССИОНАЛЬНОГО МОДУЛЯ

2. РЕЗУЛЬТАТЫ ОСВОЕНИЯ ПРОФЕССИОНАЛЬНОГО МОДУЛЯ

3. СТРУКТУРА И СОДЕРЖАНИЕ ПРОФЕССИОНАЛЬНОГО МОДУЛЯ

4. УСЛОВИЯ РЕАЛИЗАЦИИ ПРОГРАММЫ ПРОФЕССИОНАЛЬНОГО МОДУЛЯ

5. КОНТРОЛЬ И ОЦЕНКА РЕЗУЛЬТАТОВ ОСВОЕНИЯ ПРОФЕССИОНАЛЬНОГО МОДУЛЯ (ВИДА ПРОФЕССИОНАЛЬНОЙ ДЕЯТЕЛЬНОСТИ)

Стр.

# **1. ПАСПОРТ ПРОГРАММЫ ПРОФЕССИОНАЛЬНОГО МОДУЛЯ**

### *ПМ.04 Выполнение работ по должности оператор электронно-вычислительных*

### *и вычислительных машин*

#### *название программы профессионального модуля*

Программа профессионального модуля разработана на основе Федерального государственного образовательного стандарта среднего профессионального образования (ФГОС СПО) по специальности 09.02.03 Программирование в компьютерных системах, утвержденного приказом Министерства образования и науки Российской Федерации **от 28 июля 2014 г. N 804** "Об утверждении федерального государственного образовательного стандарта среднего профессионального образования по специальности 09.02.03 Программирование в компьютерных системах", входящей в укрупненную группу специальностей 09.00.00 Информатика и вычислительная техника.

### **1.1. Область применения программы**

Программа профессионального модуля (далее программа ПМ) – является частью основной профессиональной образовательной программы в соответствии с ФГОС СПО по специальности 09.02.03 Программирование в компьютерных системах", входящей в укрупненную группу специальностей 09.00.00 Информатика и вычислительная техника, в части освоения основного вида профессиональной деятельности (ВПД):

### *Выполнение работ по должности оператор электронно-вычислительных и вычислительных машин*

и соответствующих профессиональных компетенций (ПК):

ПК 4.1 Подготавливать к работе и настраивать аппаратное обеспечение, периферийные устройства, операционную систему персонального компьютера и мультимедийное оборудование;

ПК 4.2 Выполнять ввод цифровой и аналоговой информации в персональный компьютер с различных носителей;

ПК 4.3 Конвертировать файлы с цифровой информацией в различные форматы;

ПК 4.4 Обрабатывать аудио и визуальный контент средствами звуковых, графических и видео редакторов;

ПК 4.5 Создавать и воспроизводить видеоролики, презентации, слайдшоу, медиафайлы и другую итоговую продукцию из исходных аудио, визуальных и мультимедийных компонентов средствами персонального компьютера и мультимедийного оборудования.

### **освоения модуля**

С целью овладения указанным видом профессиональной деятельности и соответствующими профессиональными компетенциями обучающийся в ходе освоения профессионального модуля должен:

### **иметь практический опыт:**

ввода и обработки информации на электронно-вычислительных машинах;

подготовки к работе вычислительной техники и периферийных устройств;

**уметь:**

- вести процесс обработки информации на ЭВМ;
- выполнять ввод информации в ЭВМ с носителей данных, каналов связи и

вывод ее из машины;

- подготавливать носители данных на устройствах подготовки данных, выполнять запись, считывания, копирование и перезапись информации с одного вида носителей на другой;
- обеспечить проведение и управление вычислительным процессом в соответствии с порядком обработки программ пользователя на ЭВМ;
- устанавливать причины сбоев в работе ЭВМ в процессе обработки информации;
- оформлять результаты выполняемых работ;
- соблюдать требования безопасности труда и пожарной безопасности;

### **знать:**

- состав ЭВМ, функциональные узлы ЭВМ, их назначение и принципы работы;
- операционные системы, применяемые в ЭВМ;
- правила технической эксплуатации ЭВМ;
- периферийные внешние устройства, применяемые в ЭВМ;
- функциональные узлы, их назначение;
- виды и причины отказов в работе ЭВМ;
- нормы и правила труда и пожарной безопасности.

### **программы профессионального модуля:**

всего – 426 часов, в том числе:

максимальной учебной нагрузки обучающегося – 246 часов, включая:

аудиторной учебной работы обучающегося – (обязательных учебных занятий) 172 часа;

внеаудиторной (самостоятельной) учебной работы обучающегося – 74 часа;

учебной практики – 180 часов.

## **2. РЕЗУЛЬТАТЫ ОСВОЕНИЯ ПРОФЕССИОНАЛЬНОГО МОДУЛЯ**

Результатом освоения программы профессионального модуля является овладение обучающимися видом профессиональной деятельности Участие в интеграции программных модулей, в том числе профессиональными (ПК) и общими (ОК) компетенциями:

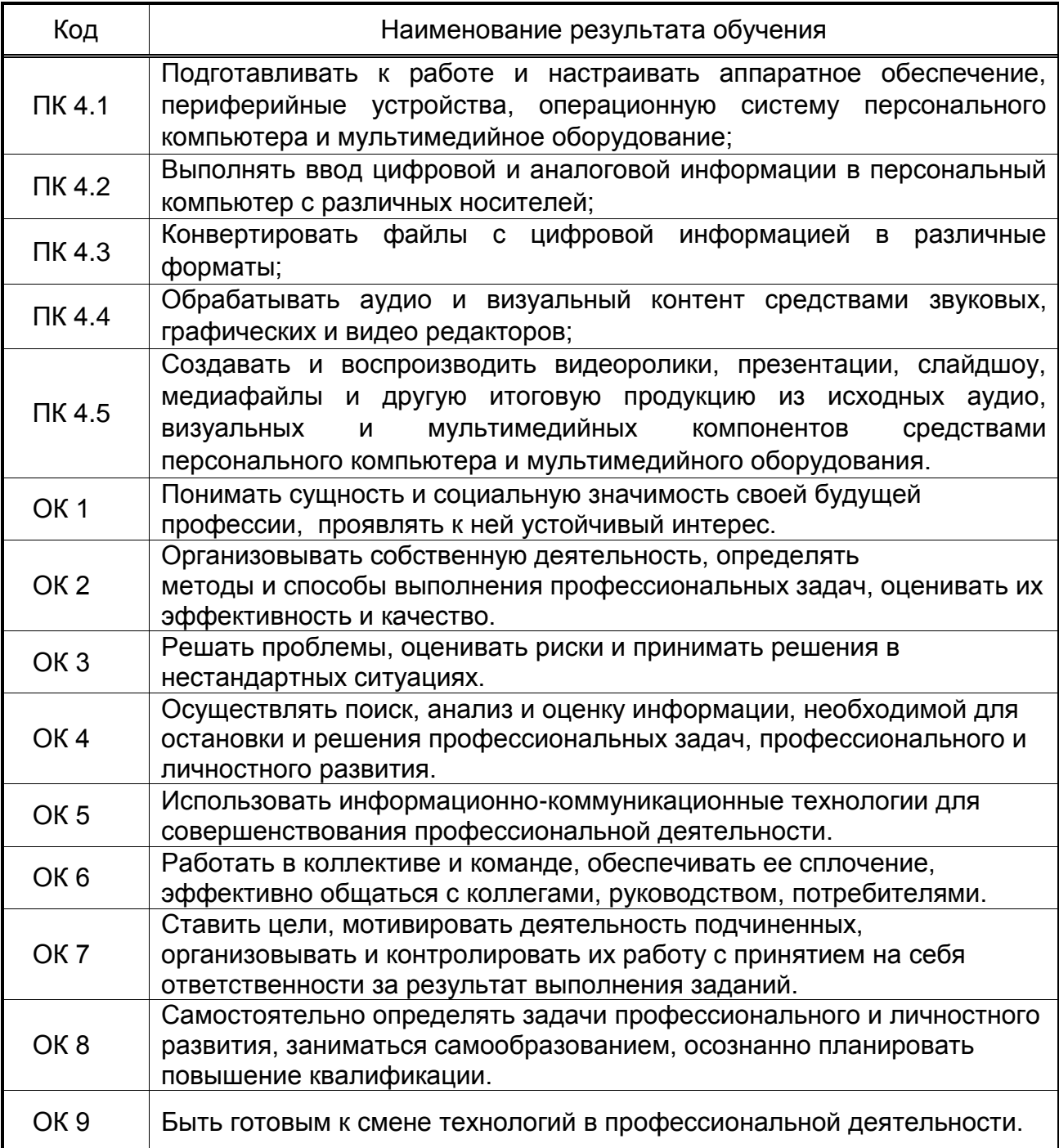

### **3. СТРУКТУРА И СОДЕРЖАНИЕ ПРОФЕССИОНАЛЬНОГО МОДУЛЯ**

### **3.1. Тематический план профессионального модуля программы подготовки специалистов среднего звена**

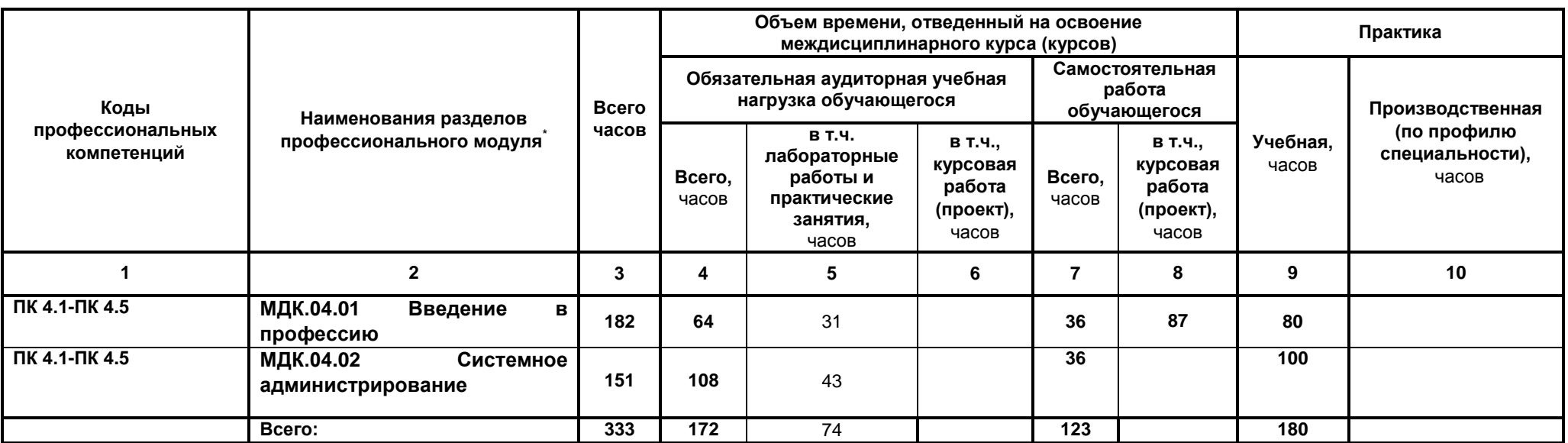

## **3.2. Содержание обучения по профессиональному модулю (ПМ)**

 $\overline{a}$ 

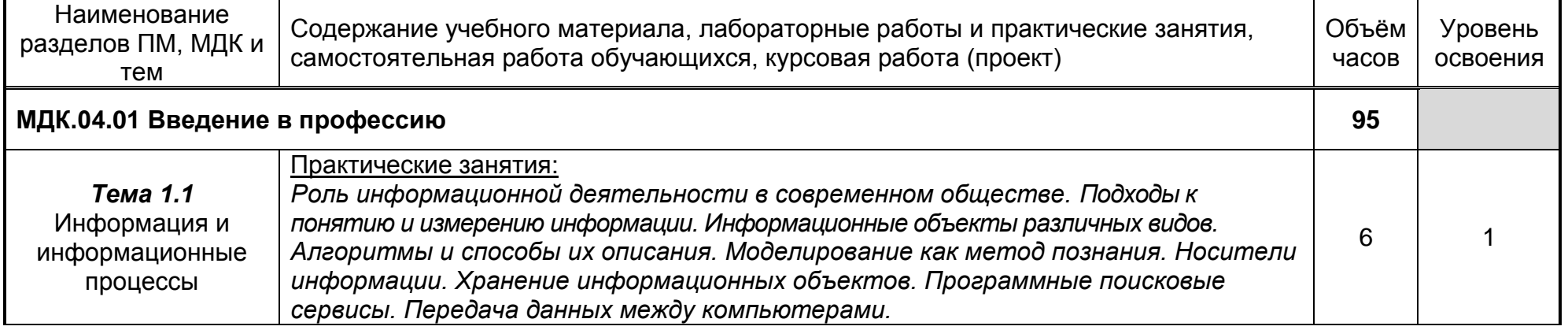

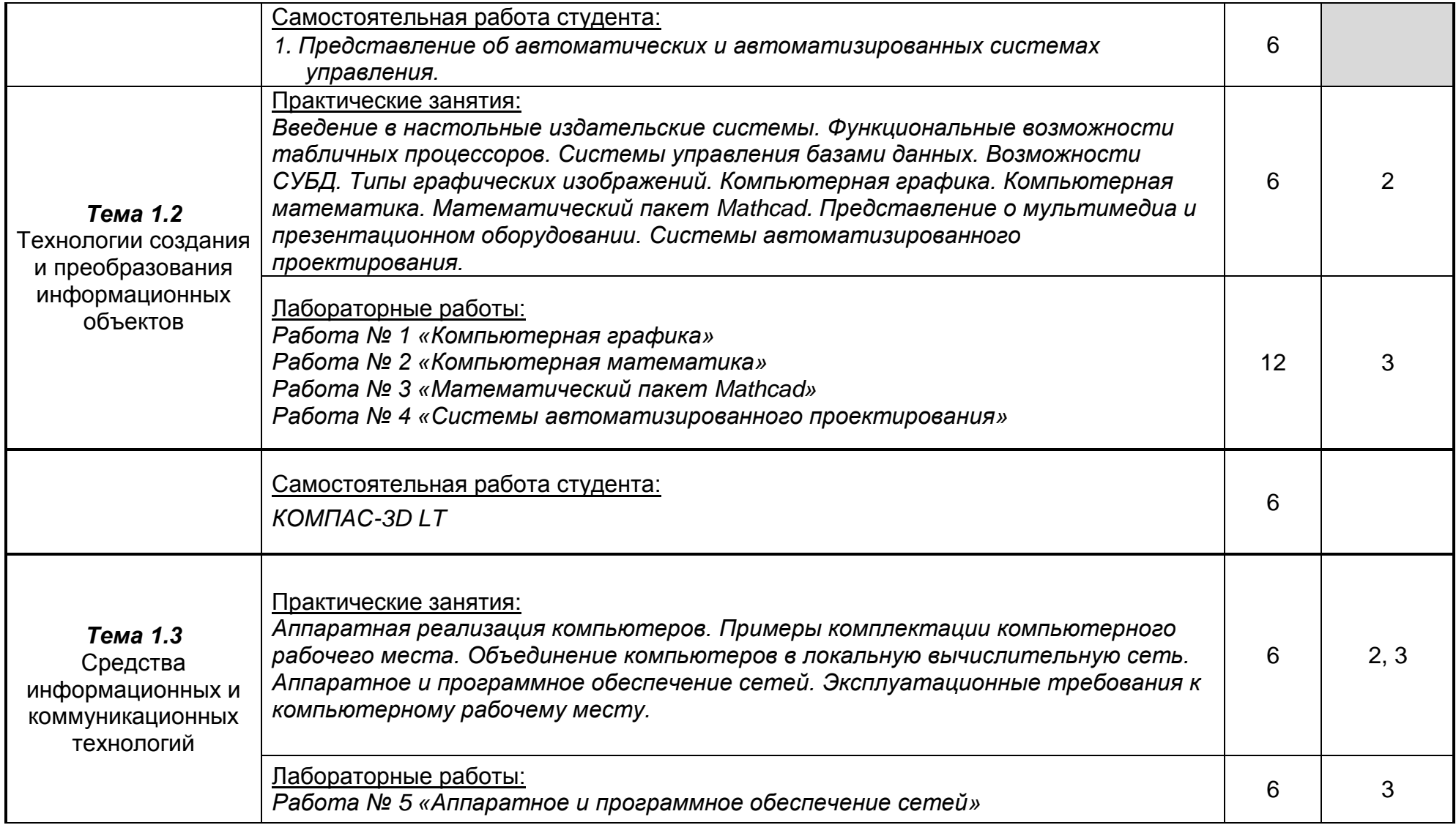

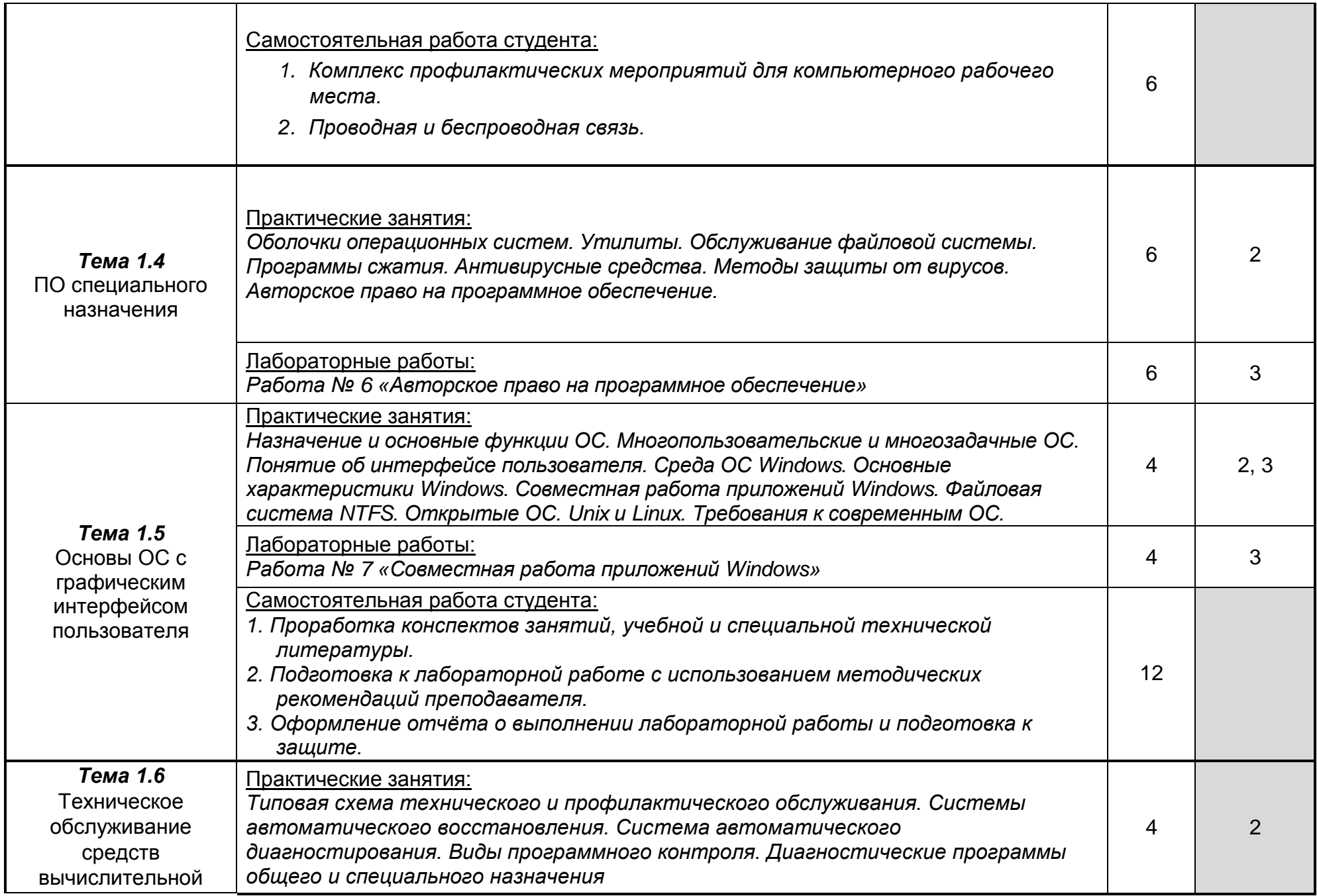

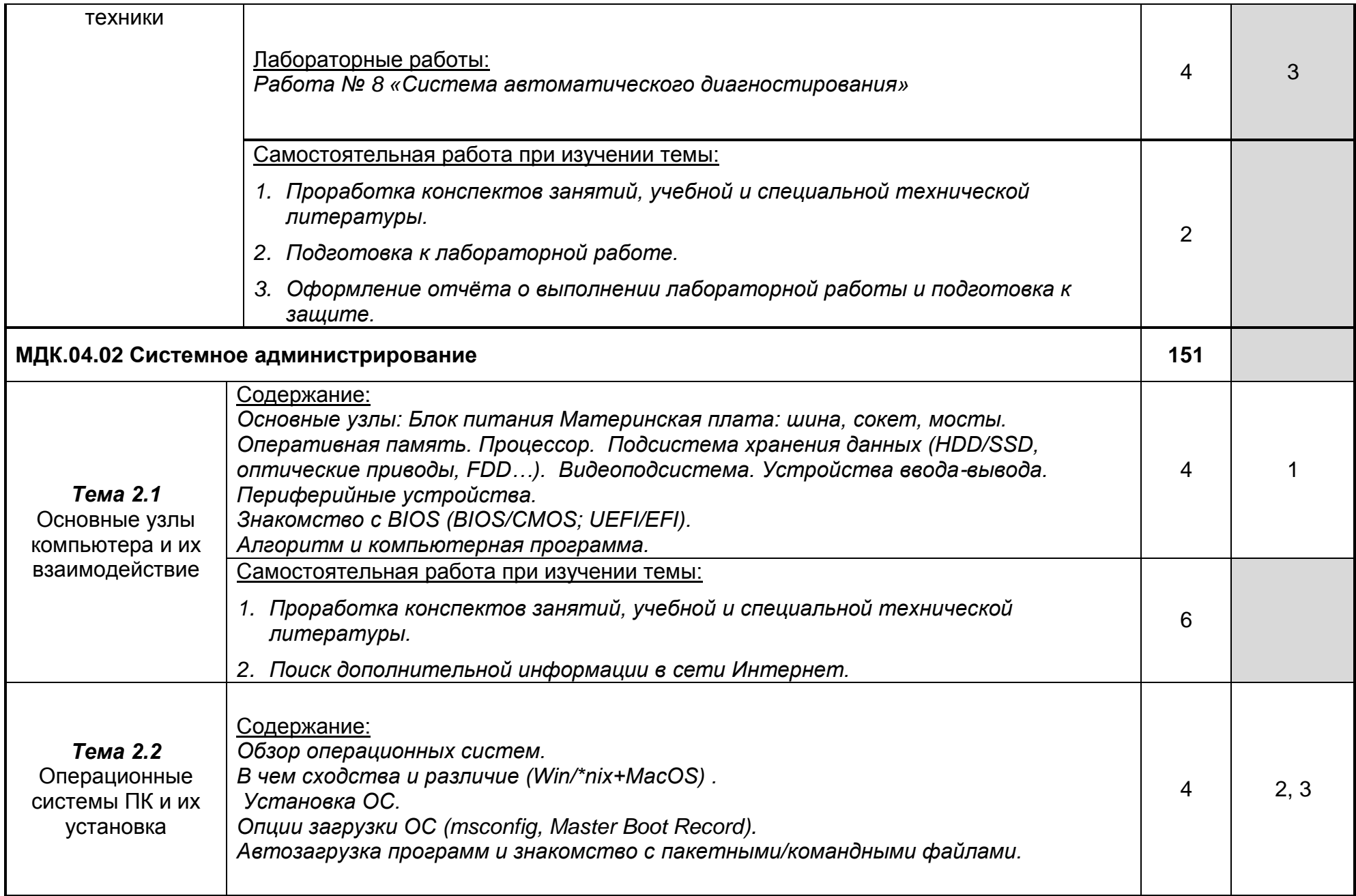

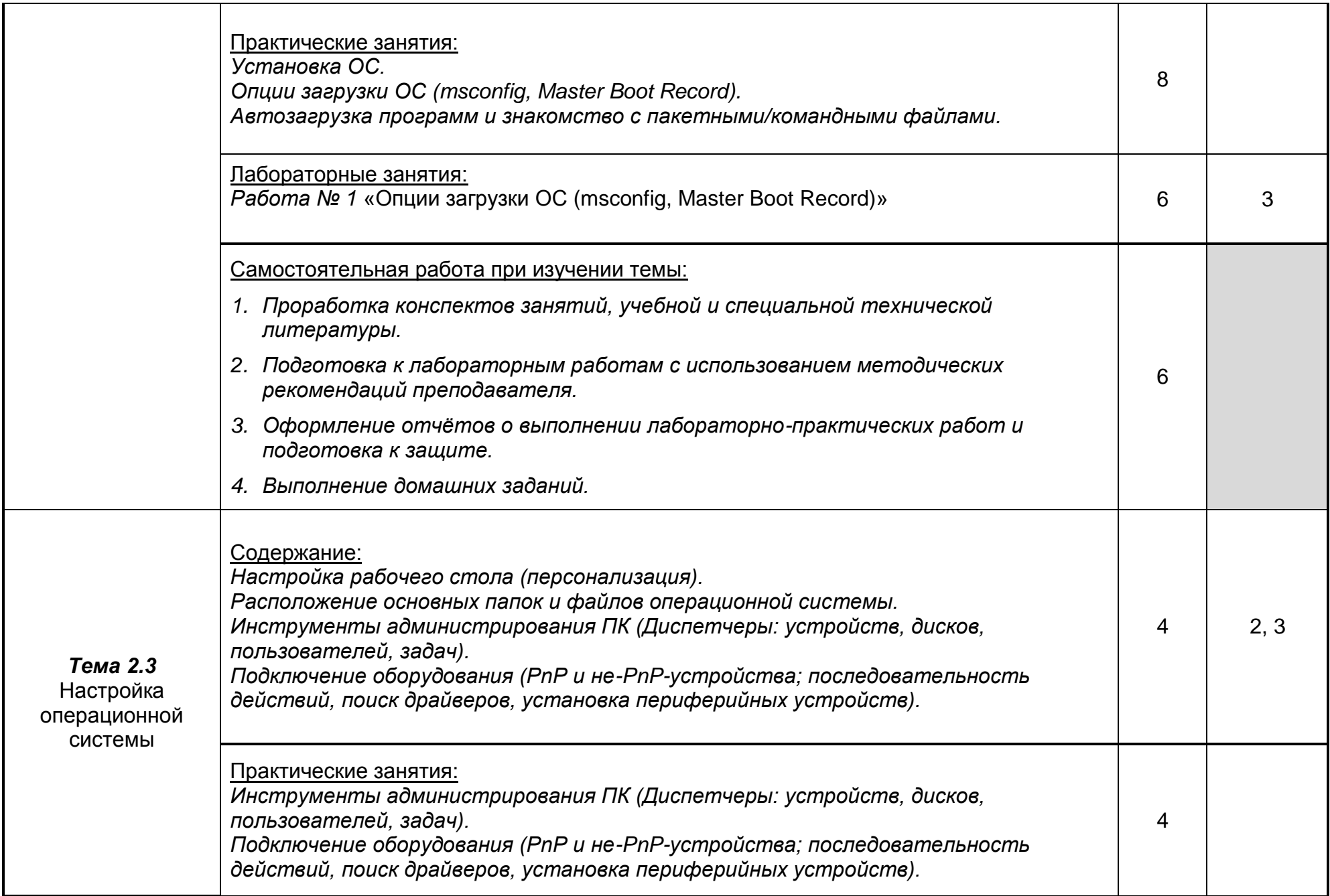

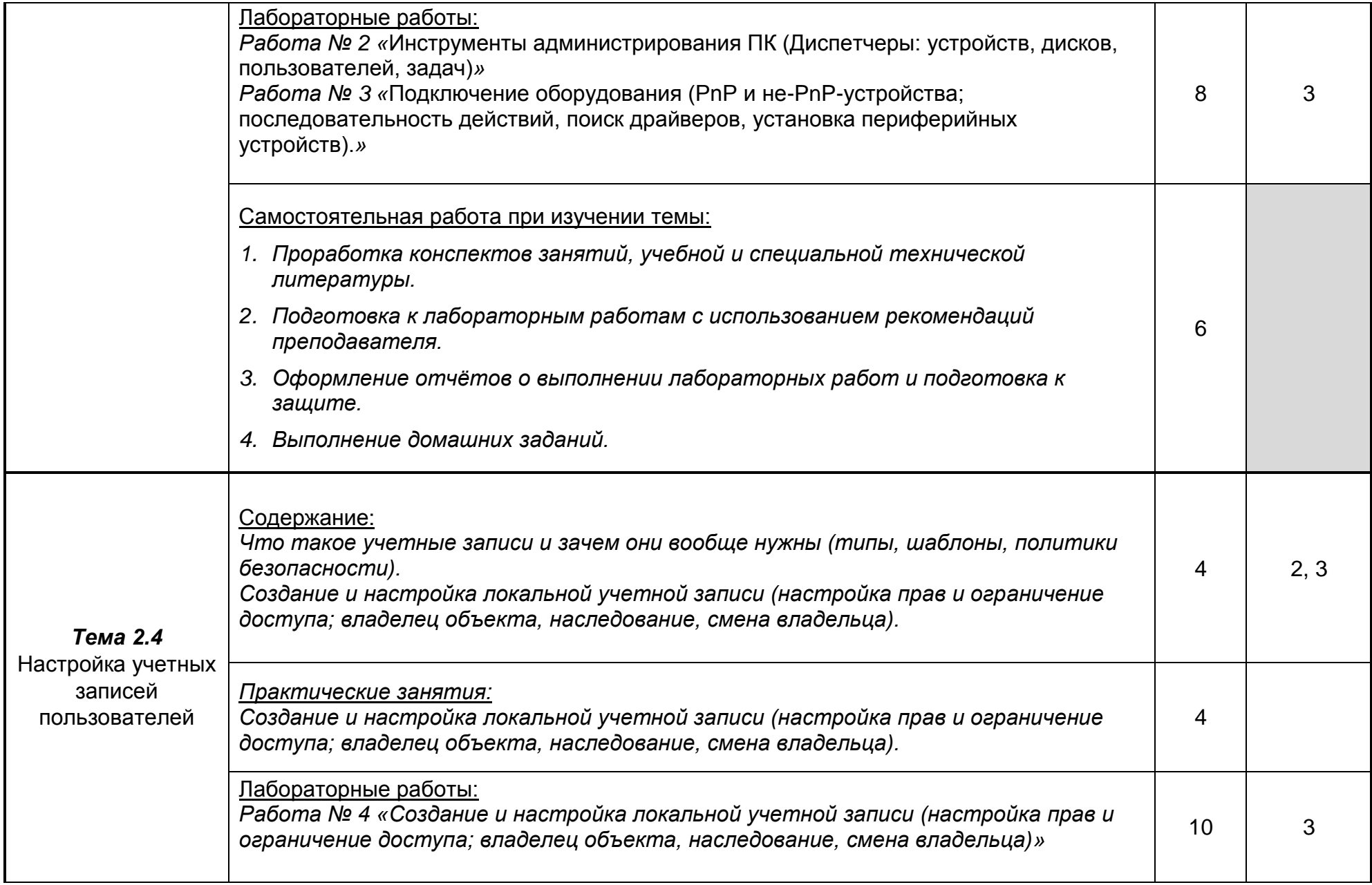

![](_page_11_Picture_145.jpeg)

![](_page_12_Picture_171.jpeg)

![](_page_13_Picture_159.jpeg)

![](_page_14_Picture_84.jpeg)

Для характеристики уровня освоения учебного материала используются следующие обозначения:

1. – ознакомительный (узнавание ранее изученных объектов, свойств);

2. – репродуктивный (выполнение деятельности по образцу, инструкции или под руководством);

3. – продуктивный (планирование и самостоятельное выполнение деятельности, решение проблемных задач*).*

### **4. УСЛОВИЯ РЕАЛИЗАЦИИ ПРОГРАММЫ ПРОФЕССИОНАЛЬНОГО МОДУЛЯ**

### **4.1. Материально-техническое обеспечение**

Реализация программы модуля предполагает наличие лабораторий, полигона вычислительной техники и необходимого комплекта лицензионного программного обеспечения.

Оборудование рабочих мест кабинетов: компьютеры (рабочие станции), локальная сеть, выход в глобальную сеть, проектор, экран, комплект учебно-методической документации.

Оборудование учебного кабинета стандартизации и сертификации:

- посадочные места по количеству обучающихся;

- рабочее место преподавателя;
- нормативные документы.

### Оборудование лабораторий:

- автоматизированное рабочее место преподавателя;
- автоматизированное рабочие места обучающихся (по количеству обучающихся);
- сетевое периферийное оборудование;
- лицензионное программное обеспечение;
- комплект учебно-методической документации;
- мультимедийное оборудование.

Реализация программы модуля предполагает обязательную учебную практику.

### **4.2. Информационное обеспечение обучения**

### **Перечень используемых учебных изданий, Интернет-ресурсов, дополнительной литературы**

Основные источники:

1. [Михеева](https://biblioclub.lib.vsu.ru/index.php?page=author_red&id=94232) Е. В. Практикум по информационным технологиям в профессиональной деятельности: учебное пособие. М.: [Проспект,](https://biblioclub.lib.vsu.ru/index.php?page=publisher_red&pub_id=15289) 2015.— 280 с. [https://biblioclub.lib.vsu.ru/index.php?page=book\\_red&id=251603](https://biblioclub.lib.vsu.ru/index.php?page=book_red&id=251603)

Дополнительные источники:

- 1. [Хлебников](https://lib.vsu.ru/cgi-bin/zgate?ACTION=follow&SESSION_ID=2564&TERM=Хлебников,%20АндрейАлександрович%5B1,1004,4,101%5D&LANG=rus) А.А. Информатика : учебник : [для студ. образоват. учреждений сред. проф. образования] / А.А. Хлебников .— Изд. 5-е, стер. — Москва : Феникс, 2014 .— 428 с.
- 2. Семакин И.Г. Основы алгоритмизации и программирования: учебник для студ. СПО / И.Г. Семакин – М.: Академия, 2013. – 304 с.
- 3. Терехов А.Н. Технология программирования: учеб.пособие / А.Н. Терехов М.: Интернет-Университет Информационных Технологий, 2014. – 152 с.
- 4. Таненбаум Э. Архитектура компьютера / Э. Таненбаум, Т. Остин СПб.: Питер, 2013. – 816 с.
- 5. Вендров А.М. Практикум по проектированию программного обеспечения экономических информационных систем. – М.: Финансы и статистика, 2012.
- 6. Горчинская О.Ю. Designer/2000 новое поколение CASE-продуктов фирмы ORACLE. "СУБД", 2010, №4.
- 7. Калянов Г.Н. CASE технологии: Консалтинг в автоматизации бизнес-процессов М.: Горячая линия-Телеком, 2012
- 8. Кравацкий Ю.П., Рамендик М.А. Выбор, сборка, апгрейд качественного компьютера. – М. 2010 г.
- 9. Крылова Г.Д. Основы стандартизации, сертификации, метрологии: Учебник для вузов. 3-е изд.,—М.: ЮНИТИ-ДАНА, 2010. —671 с.
- 10. Крылов Е.В., Острейковский В.А., Типикин Н.Г. Техника разработки программ. Книга 2. Технология, надежность и качество программного обеспечения —М.: Высшая школа. – 2009.
- 11.Маклаков С.В.. BPwin, ERwin CASE-средства разработки информационных систем. – М., «ДИАЛОГ-МИФИ», 2010.
- 12.Орлов В.В. Технологии разработки программных продуктов. СПб.: Питер, 2013. 437 с.
- 13.Платонов Ю.М., Уткин Ю.Г. Диагностика, ремонт и профилактика персональных компьютеров. – М. Горячая линия – Телеком, 2010 г.
- 14.Платонов Ю.М., Гапеенков А.А. Ремонт зарубежных принтеров. М.: Солон Р, 2009 г.
- 15.Черемных С.В., и др. Структурный анализ систем: IDEF-технологии. М: Финансы и статистика, 2009.
- 16.ГОСТ Р ИСО 9001-2001. Системы менеджмента качества. Требования. М.: ИПК Изд-во стандартов, 2010, – 140 с.
- 17.ГОСТ 27.002-89. Надёжность в технике. Основные понятия. Термины и определения. – М.: Издательство стандартов, 1990. – 37 с.

Периодические издания (отечественные журналы):

- 1 «Компьютер пресс»;
- 2 «CHIP».

Интернет – ресурсы:

- 1. Образовательный портал: http://www.edu.ru;
- 2. Интрернет университет информационных технологий http://www.intuit.ru;

3. Учебная мастерская: - http\\www.edu.BPwin - Мастерская Dr\_dimdim.ru;

http://www.microsoft.com/Rus/Msdnaa/Curricula/Default.mspx;

http://www.software-testing.ru/lib/it-online/site-usability-checklist.htm.

### **4.3. Организация образовательного процесса**

Обязательным условием допуска к учебной практике в рамках профессионального модуля является освоение учебной практики для получения первичных профессиональных навыков в рамках профессионального модуля «Разработка программных модулей программного обеспечения для компьютерных систем».

Перед изучением модуля обучающиеся изучают следующие дисциплины

- Операционные системы
- Архитектура компьютерных систем
- Технические средства информатизации
- Информационные технологии
- Основы программирования
- Правовое обеспечение профессиональной деятельности
- Теория алгоритмов
- Информационная безопасность
- Технология разработки программного обеспечения
- Системное администрирование

### **4.4. Кадровое обеспечение образовательного процесса**

**Требования к квалификации педагогических (инженерно-педагогических) кадров, обеспечивающих обучение по междисциплинарному курсу:** наличие высшего профессионального образования, соответствующего профилю модуля «Выполнение работ по должности оператор электронно-вычислительных и вычислительных машин» и специальности «09.02.03 Программирование в компьютерных системах».

### **5. КОНТРОЛЬ И ОЦЕНКА РЕЗУЛЬТАТОВ ОСВОЕНИЯ ПРОФЕССИОНАЛЬНОГО МОДУЛЯ (ВИДА ПРОФЕССИОНАЛЬНОЙ ДЕЯТЕЛЬНОСТИ)**

Контроль и оценка результатов освоения МДК осуществляется преподавателем в процессе проведения практических занятий и лабораторных работ, контрольных работ, а также выполнения обучающимися индивидуальных заданий, проектов, исследований.

Итоговый контроль по профессиональному модулю - экзамен (квалификационный).

![](_page_17_Picture_228.jpeg)

![](_page_18_Picture_347.jpeg)

![](_page_19_Picture_163.jpeg)